## GBAR Meeting (SNU) (5 July 2016)

Jongwon Hwang

#### Another bar of plastic scint.

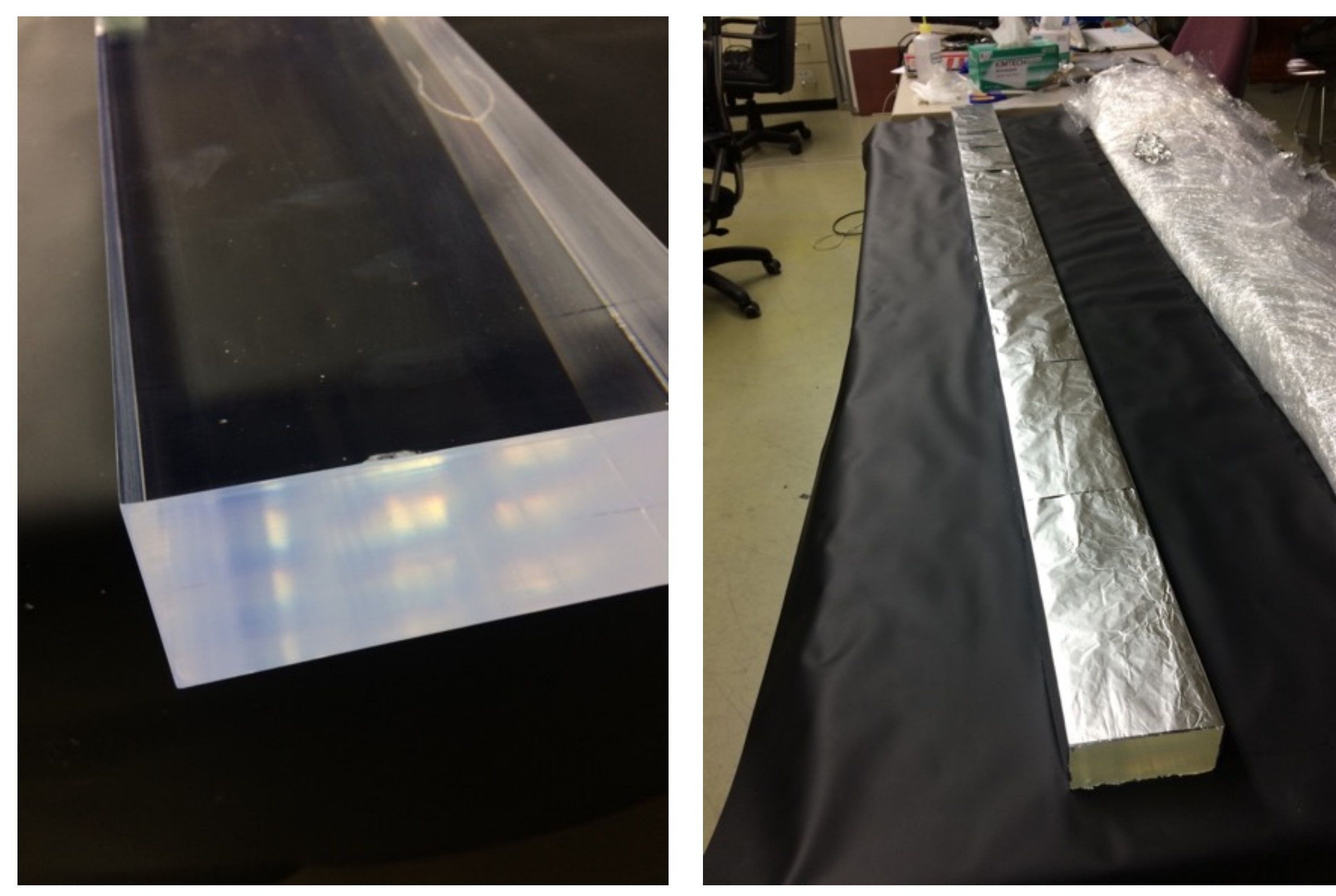

## Another bar of plastic scint.

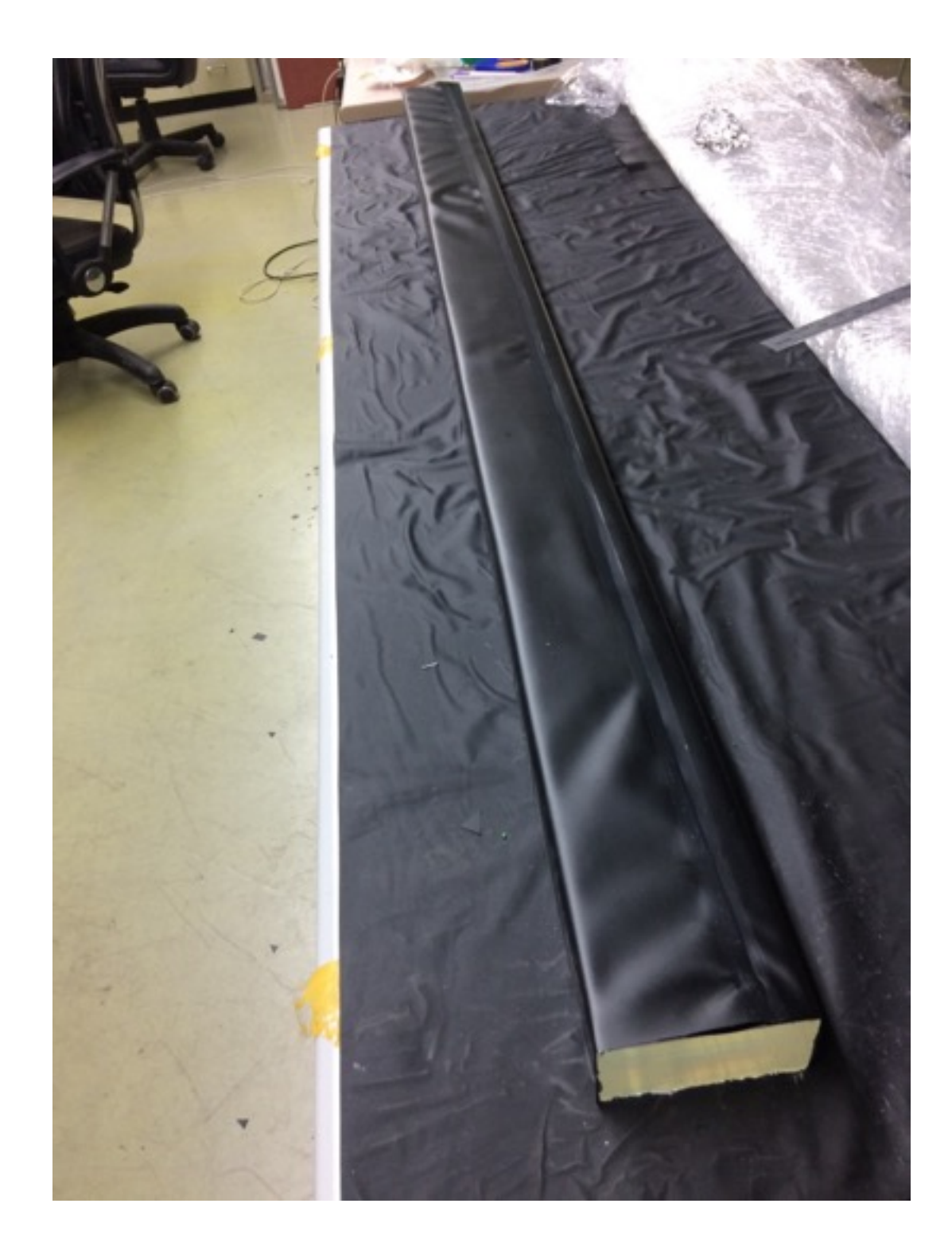

- Use the same way as the previous one
- Al foil (two layers) No foil on both edges
- Black sheet and tape
- PMT (H7195, 6cm in diameter, brought from 405, bought by Sato)
- Check light leakage
- **• Fortunately, the PMT is NOT dead.**

#### Experimental setting

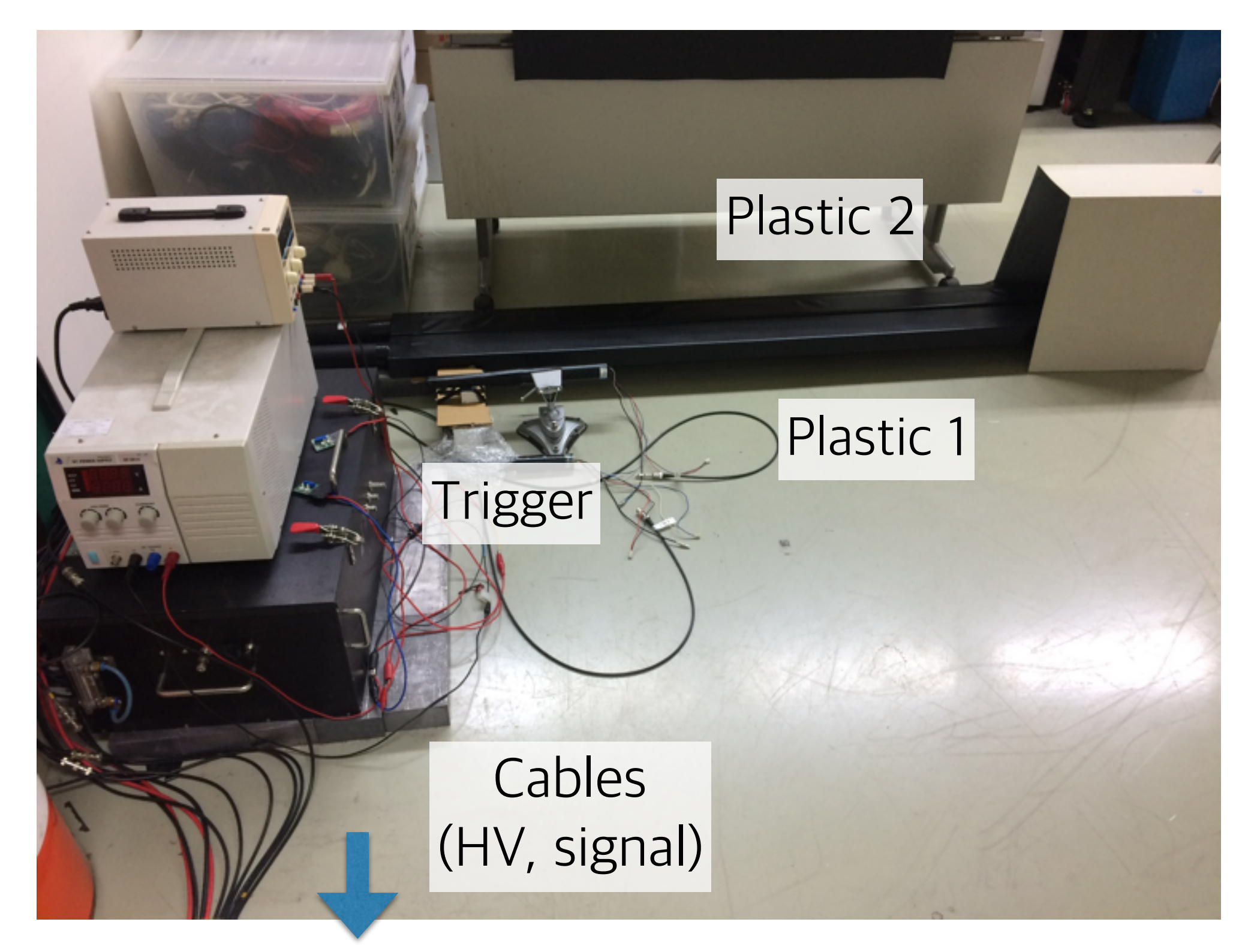

### Experimental setting

**Oscilloscope**  $0<sup>1</sup>$ PMT sig.  $6666666666666$ *iimmummuimmummuil* FADC, MTDC, USB 3.0 Hub **O**GAEN HV supply Cables (SY1527LC) (HV, signal) Cables (USB, LAN)

# New HV supplier (SY1527)

- CAEN SY1527LC with four boards of negative HV modules (12 ch for each,  $4$  kV - 3 mA)
- Checked the operation. Okay.
- Connected to the PMTs (4 ch). Works.
- Power requirement:  $\sim$  3,400 W It should occupy a whole single electric connect on the wall (max 15A).
- Now, operated remotely by 'telnet' network (192.168.0.152:1527)

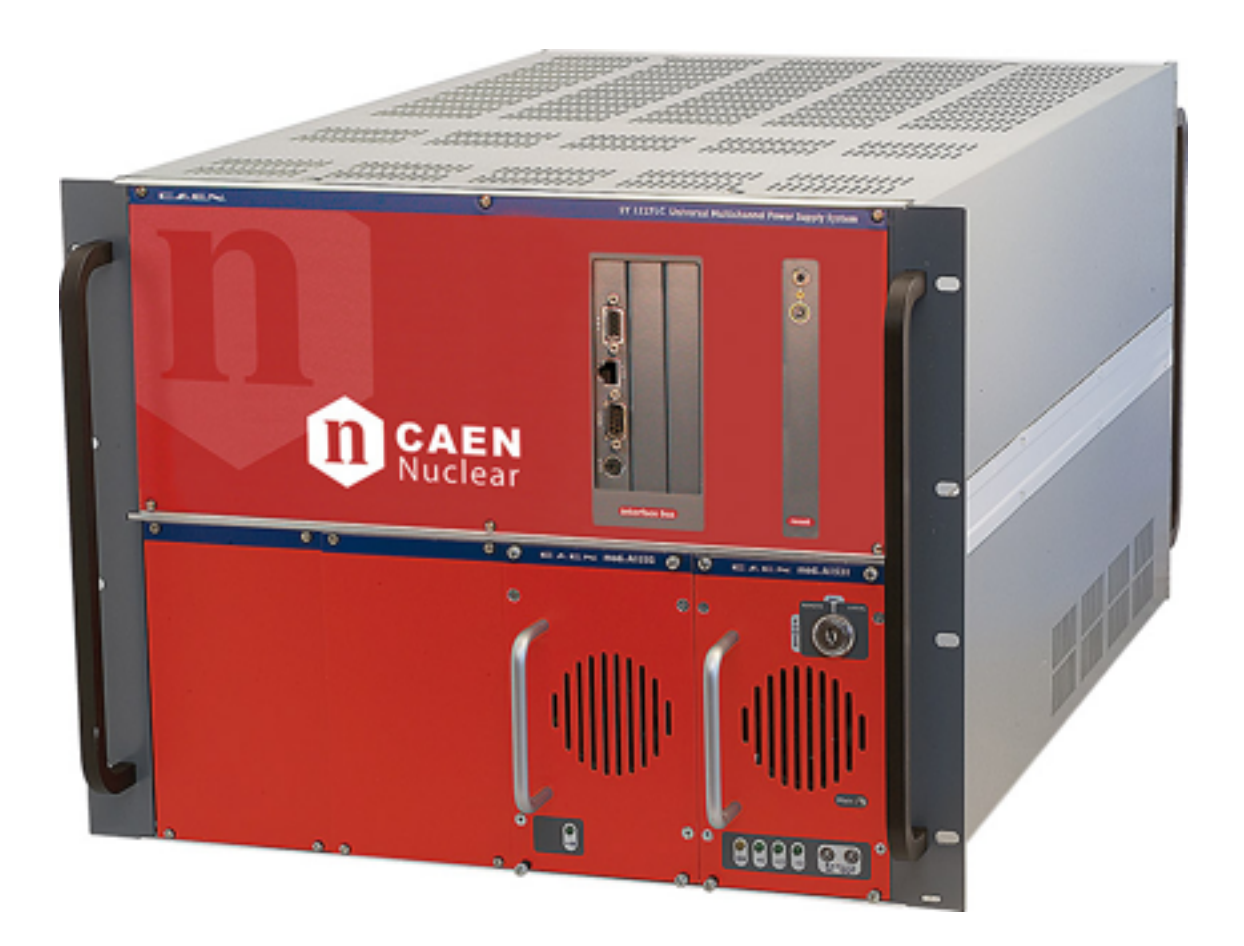

## Closed sub-network

- Using a switch hub, made the closed sub-network for DAQ with FADC
- MTCB (192.168.0.2) DAQ PC (192.168.0.99) HV Supp. (192.168.0.152)
- You can connect to the external network by wired connection between the switch hub and the external router.

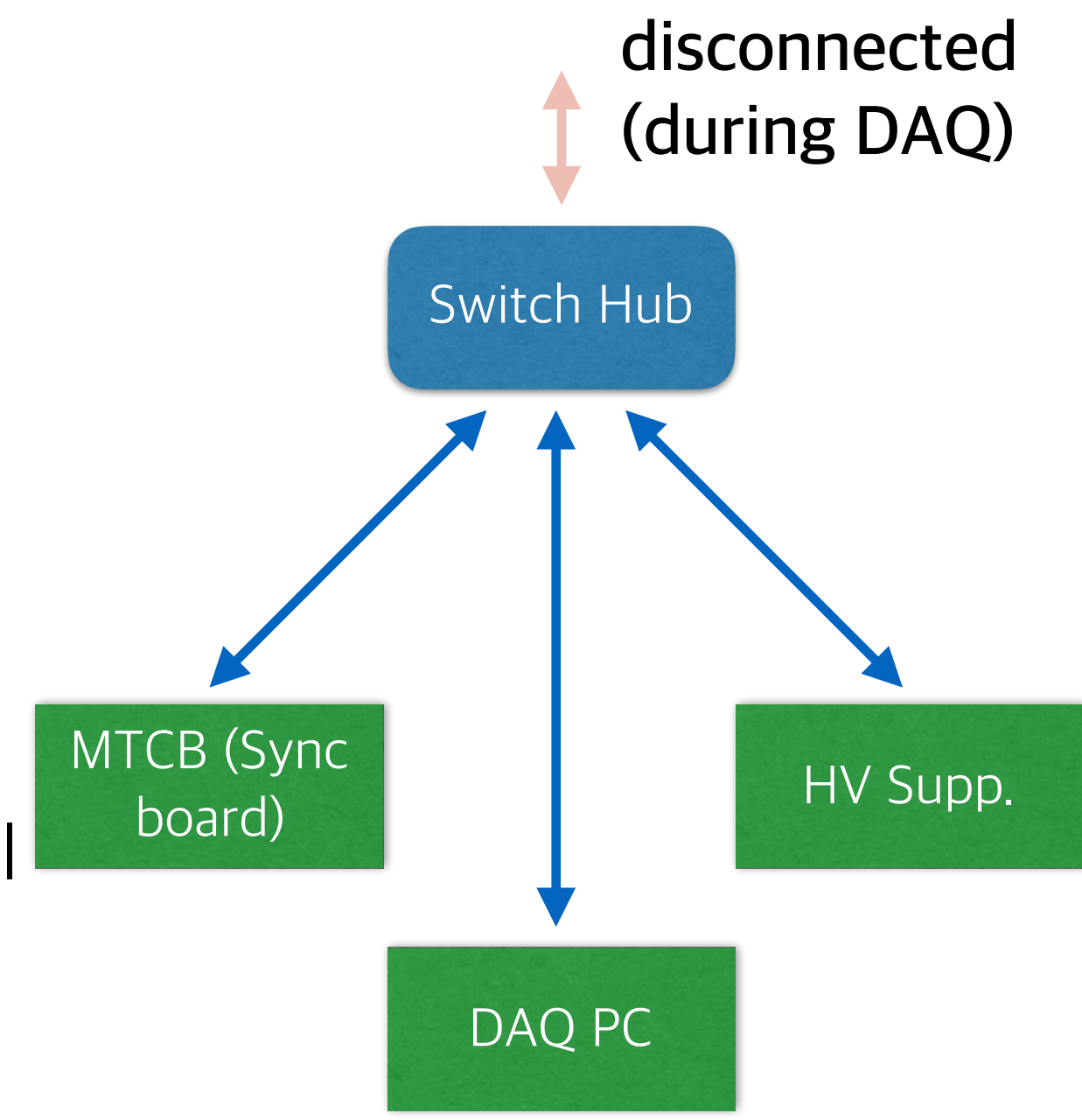

## TDC Issue #1: Threshold

• Take the data with the smaller TDC threshold (20)

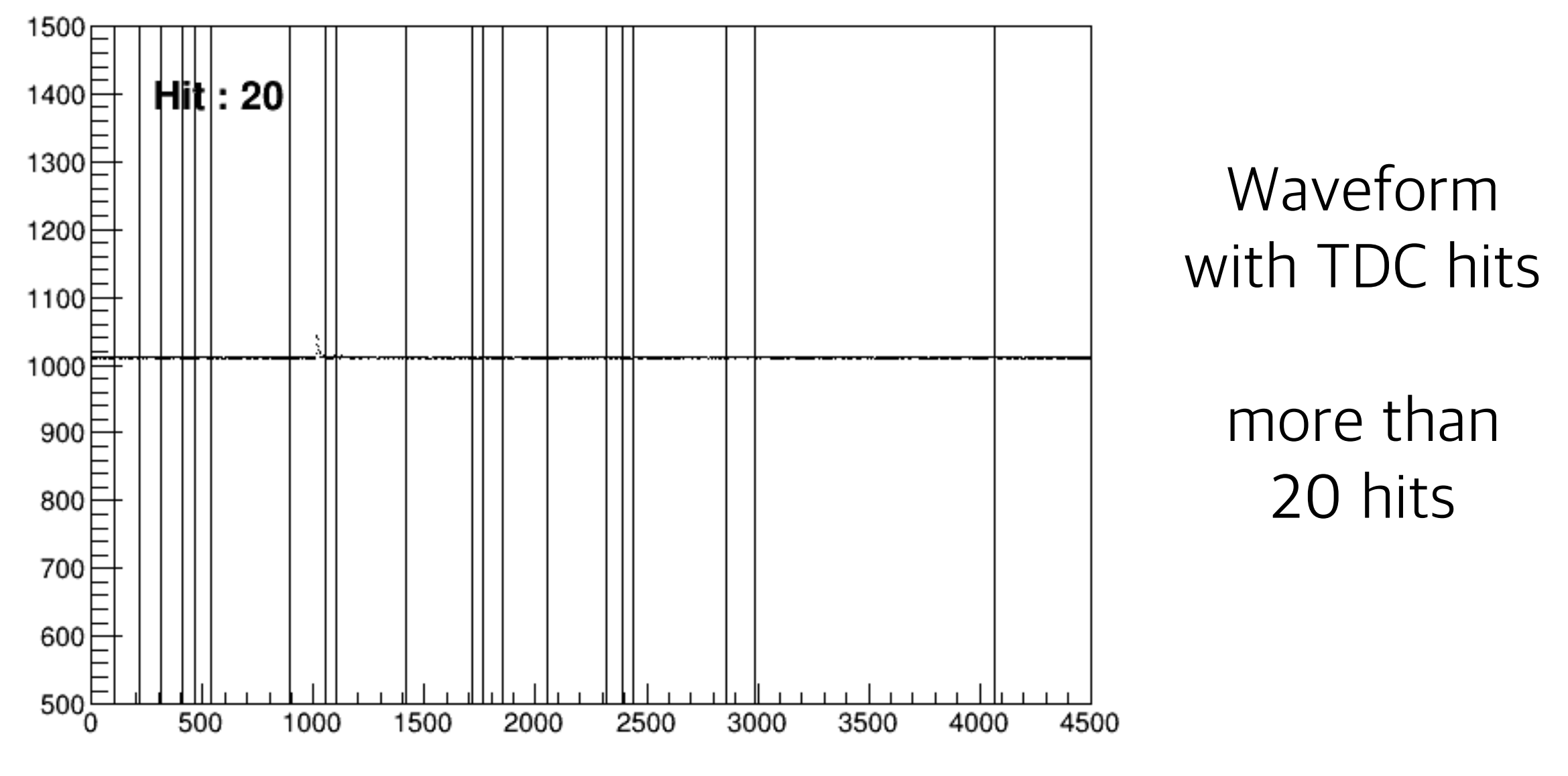

**'200' in TDC seems to correspond to '20' in ADC.**

## TDC Issue #2: Double peak

• Check TDC according to the multiplicity of TDC hits

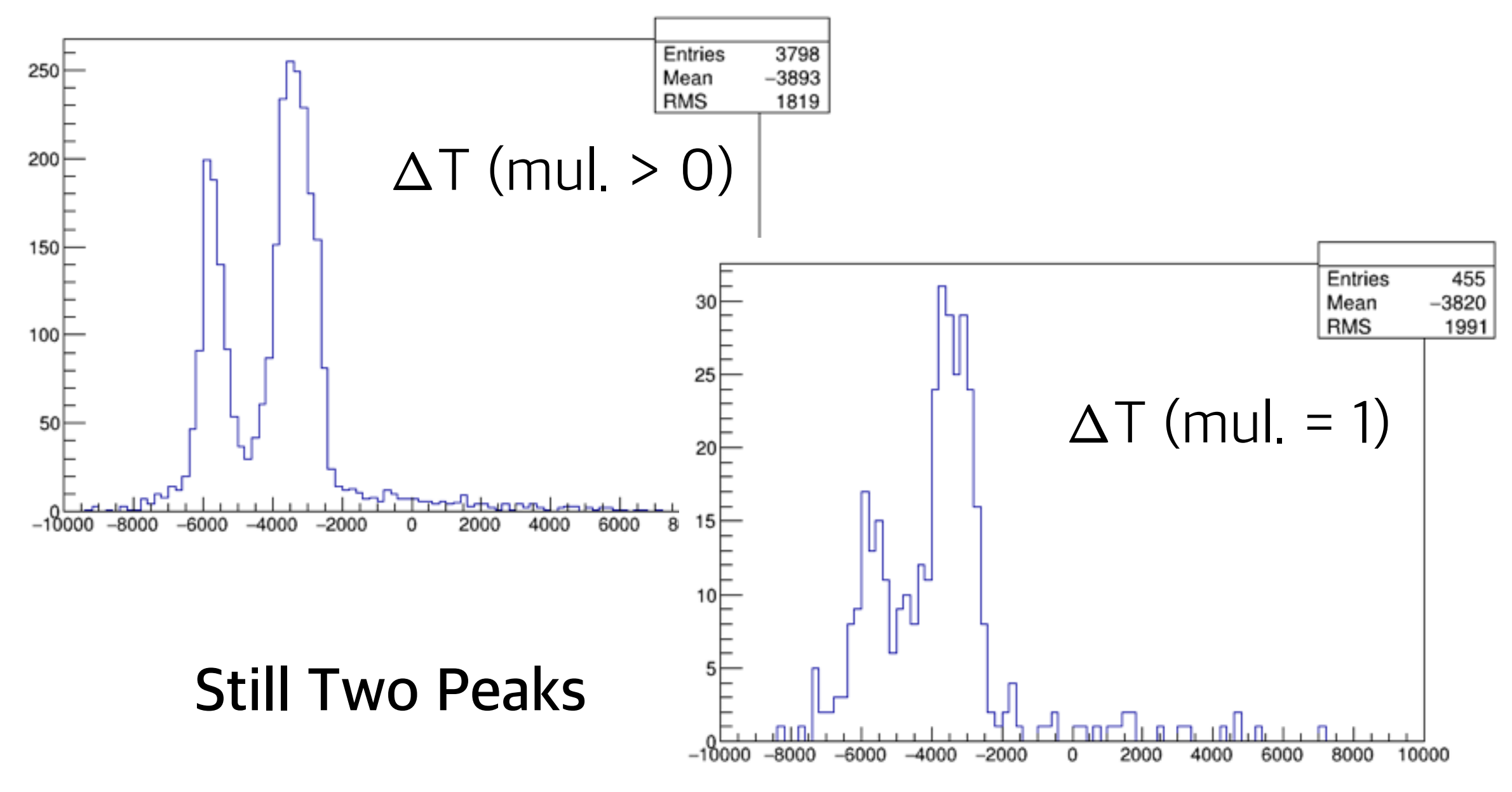

### TDC Issue #2: Double peak

• More check for each waveform

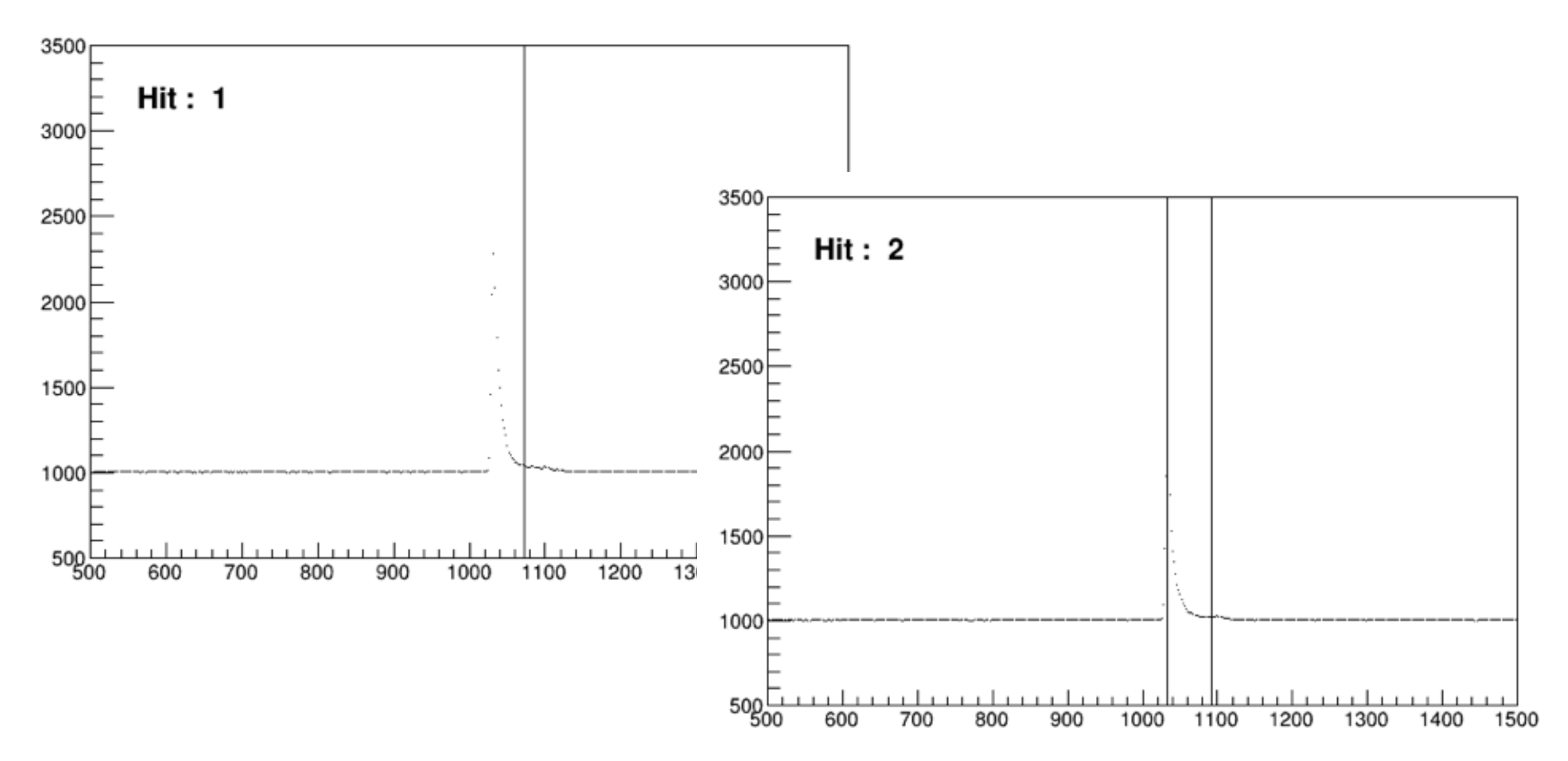

## TDC Issue #2: Double peak

 $T(TDC) - T(WAVE)$ 

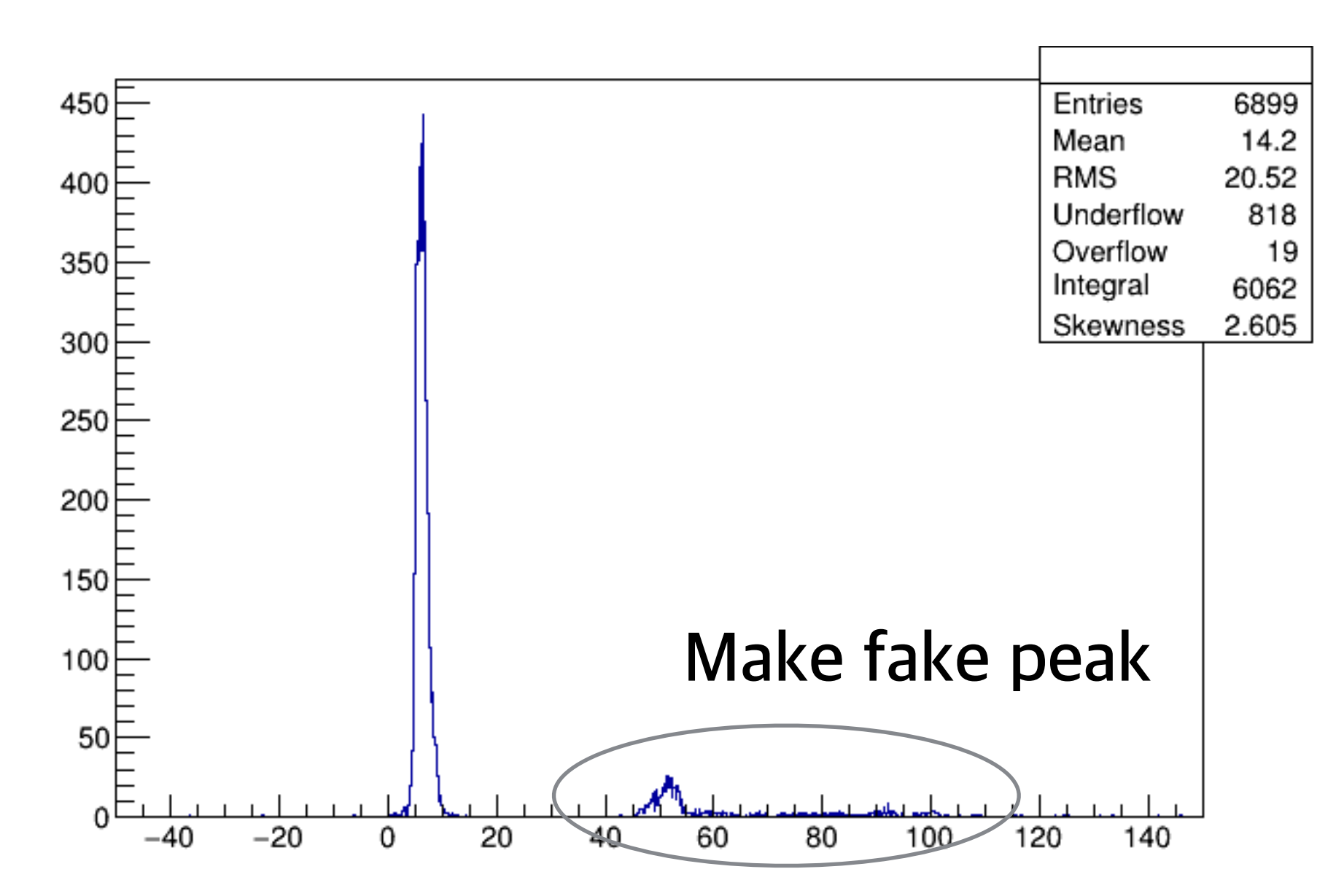